## **Департамент образования Вологодской области бюджетное профессиональное образовательное учреждение Вологодской области «ВОЛОГОДСКИЙ СТРОИТЕЛЬНЫЙ КОЛЛЕДЖ»**

# **МЕТОДИЧЕСКИЕ РЕКОМЕНДАЦИИ**

по организации внеаудиторной самостоятельной работы студентов по МДК.01.02. Проект производства работ раздел 3 «Разработка проекта производства работ»

Специальность 08.02.01 «Строительство и эксплуатация зданий и сооружений»

2017 г.

Рассмотрено на заседании предметной цикловой комиссии общепрофессиональных, специальных дисциплин и дипломного проектирования по специальностям 08.02.01 «Строительство и эксплуатация зданий и сооружений», 08.02.07 «Монтаж и эксплуатация внутренних сантехнических устройств, кондиционирования воздуха и вентиляции», 43.02.08 «Сервис домашнего и коммунального хозяйства».

В методических рекомендациях рассмотрены задания для самостоятельной работы по разделу 3 «Разработка проекта производства работ» МДК.01.02. Проект производства работ ПМ.01. Участие в проектировании зданий и сооружений для студентов специальности 08.02.01 «Строительство и эксплуатация зданий и сооружений», по оказанию методической помощи при подготовке и оформлении самостоятельной работы во внеурочное время.

Объем внеаудиторной самостоятельной работы по разделу междисциплинарного курса составляет **48** часов.

Перечень самостоятельных работ соответствует содержанию программы профессионального модуля. Самостоятельная работа студентов повышает интеллектуальный уровень обучающихся, формирует умение самостоятельно находить нужную информацию, систематизировать, обобщать, что необходимо для профессиональной подготовки будущего специалиста. Навыки исследовательской работы по разделу профессионального модуля помогут студентам на выпускном курсе при выполнении и оформлении выпускной квалификационной работы.

Настоящие методические рекомендации могут быть использованы студентами и преподавателями данного направления подготовки.

Разработчик: Смирнова С.В., преподаватель Рецензенты: Швецов Р.А., директор ООО «Жилищно-строительная индустрия»

## **СОДЕРЖАНИЕ**

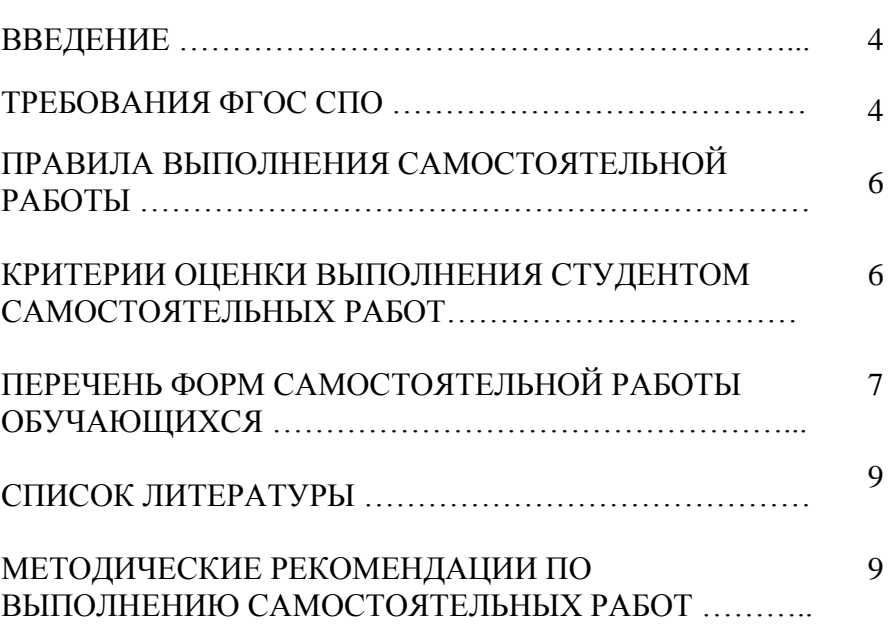

стр.

В методических рекомендациях рассмотрены задания для самостоятельной работы по разделу 3 «Разработка проекта производства работ» МДК.01.02. Проект производства работ» ПМ.01 Участие в проектировании зданий и сооружений для студентов специальности 08.02.01 «Строительство и эксплуатация зданий и сооружений», по оказанию методической помощи при подготовке и оформлении самостоятельной работы во внеурочное время.

В данных методических рекомендациях приведена методика по организации самостоятельной работы с учебниками, конспектами, рефератами, докладами, сообщениями, презентациям, а также указаны виды самостоятельной работы по темам раздела, формы контроля самостоятельной работы и рекомендуемая литература.

## **ТРЕБОВАНИЯ ФГОС СПО**

к результатам освоения основной профессиональной образовательной программы базовой подготовки по специальности 08.02.01 Строительство и эксплуатация зданий и сооружений. Квалификация –техник

*Техник* должен обладать **общими компетенциями,**  включающими в себя способность:

- ОК 1. Понимать сущность и социальную значимость своей будущей профессии, проявлять к ней устойчивый интерес.
- ОК 2. Организовывать собственную деятельность, выбирать типовые методы и способы выполнения профессиональных задач, оценивать их эффективность и качество.
- ОК 3. Принимать решения в стандартных и нестандартных ситуациях и нести за них ответственность
- ОК 4. Осуществлять поиск и использование информации, необходимой для эффективного выполнения профессиональных задач, профессионального и личностного развития.
- ОК 5. Использовать информационно-коммуникационные технологии в профессиональной деятельности.
- ОК 6. Работать в коллективе и в команде, эффективно общаться с коллегами, руководством, потребителями.
- ОК 7. Брать на себя ответственность за работу членов команды (подчиненных), за результат выполнения заданий.
- ОК 8. Самостоятельно определять задачи профессионального и личностного развития, заниматься самообразованием, осознанно планировать повышение квалификации.
- ОК 9. Ориентироваться в условиях частой смены технологий и профессиональной деятельности

### *Техник* должен обладать **профессиональными**

**компетенциями,** соответствующими основному виду

- профессиональной деятельности **Участие в проектировании зданий и сооружений:**
- ПК 1.4. Участвовать в разработке проекта производства работ с применением информационных технологий.

## **ПРАВИЛА ВЫПОЛНЕНИЯ САМОСТОЯТЕЛЬНОЙ РАБОТЫ**

Прежде чем приступить к выполнению задания прочтите рекомендации по работе с данным учебно-методическим пособием.

Ознакомьтесь с перечнем рекомендуемой литературы.

Прочтите конспект лекций по заданной тематике работы.

Выберите именно те материалы, которые соответствуют заявленной теме самостоятельной работы.

Составьте план работы и определите, какое максимальное количество времени у вас уйдет на данную работу.

По большинству работ предусмотрен самостоятельная доработка практических работ и курсового проекта в письменном или электронном виде, в котором должны быть указаны:

1) наименование работы;

2) ФИО студента, номер группы;

3) основная часть (таблица, расчет, схема и т.п.);

4) список использованной литературы.

Письменные и электронные отчеты необходимо сдавать преподавателю.

Самостоятельная работа студентов оценивается преподавателем в соответствии с критериями.

## **КРИТЕРИИ ОЦЕНКИ ВЫПОЛНЕНИЯ СТУДЕНТОМ САМОСТОЯТЕЛЬНЫХ РАБОТ**

#### **Оценка «отлично» выставляется, если:**

- тематика работы соответствует заданной, студент показывает системные и полные знания и умения по данному вопросу;
- работа оформлена в соответствии с рекомендациями преподавателя;
- объем работы соответствует заданному;
- работа выполнена точно в сроки, указанные преподавателем.

## **Оценка «хорошо» выставляется, если:**

- тематика работы соответствует заданной, студент допускает небольшие неточности или некоторые ошибки в данном вопросе;

- работа оформлена с неточностями в оформлении;
- объем работы соответствует заданному или чуть меньше;
- работа сдана в сроки, указанные преподавателем, или позже, но не более, чем на 1-2 дня.

### **Оценка «удовлетворительно» выставляется, если:**

- тематика работы соответствует заданной, но в работе отсутствуют значительные элементы по содержанию работы или тематика изложена нелогично, не четко представлено основное содержание вопроса;
- работа оформлена с ошибками в оформлении;
- объем работы значительно меньше заданного;
- работа сдана с опозданием в сроках на 5-6 дней.

## **Оценка «неудовлетворительно» выставляется, если:**

- не раскрыта основная тема работы;
- работа оформлена не в соответствии с требованиями преподавателя;
- объем работы не соответствует заданному;
- работа сдана с опозданием в сроках больше 7 дней.

## **ПЕРЕЧЕНЬ ФОРМ САМОСТОЯТЕЛЬНОЙ РАБОТЫ ОБУЧАЮЩИХСЯ**

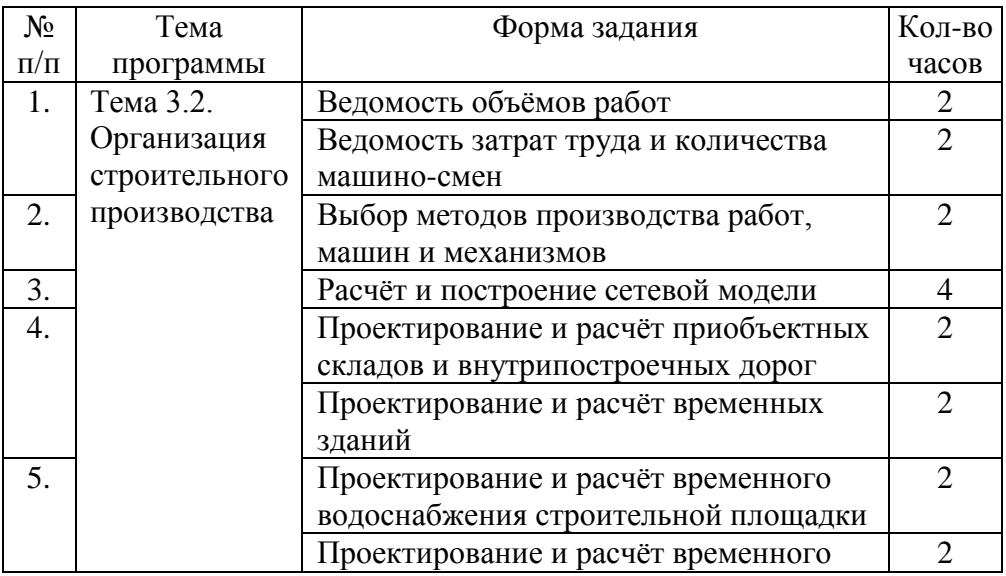

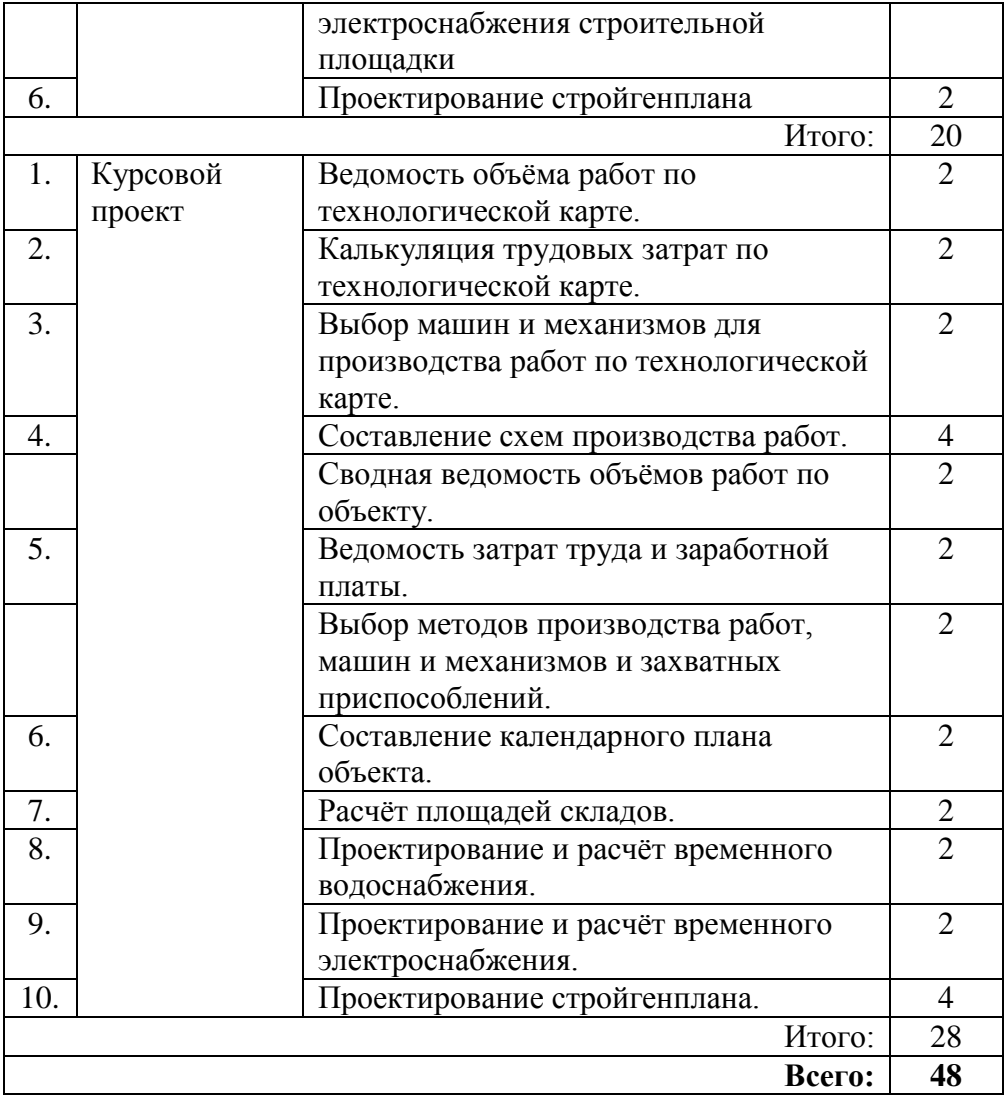

## **СПИСОК ЛИТЕРАТУРЫ**

#### **Основные источники:**

- 1. Юдина А.Ф. Технология строительного производства в задачах и примерах (Производство земляных работ): учебное пособие / Юдина А.Ф., Котрин А.Ф., Лихачев В.Д.— С.: Санкт-Петербургский государственный архитектурностроительный университет, ЭБС АСВ, 2013. 90— c.
- 2. Дьячкова О.Н. Технология строительного производства: учебное пособие / Дьячкова О.Н.— С.: Санкт-Петербургский государственный архитектурно-строительный университет, ЭБС АСВ, 2014. 117— c.

### **Интернет-источники:**

1.Информационная система МЕГАНОРМ [http://meganorm.ru/](https://vk.com/away.php?utf=1&to=http%3A%2F%2Fmeganorm.ru%2F)

2. Каталог государственных стандартов [http://www.stroyinf.ru/](https://vk.com/away.php?utf=1&to=http%3A%2F%2Fwww.stroyinf.ru%2F)

## **МЕТОДИЧЕСКИЕ РЕКОМЕНДАЦИИ ПО ВЫПОЛНЕНИЮ САМОСТОЯТЕЛЬНЫХ РАБОТ**

#### **Ведомость объёмов работ**

При подсчете объемов работ необходимо придерживаться следующего порядка:

- 1. ознакомиться с исходными данными задания;
- 2. разработать и подготовить табличные формы;
- 3. составить вспомогательные таблицы подсчетов на типовые изделия, конструкции и детали, а также на конструктивные элементы и части здания;
- 4. подсчитать объемы работ с использованием проектных спецификаций;
- 5. подсчитать объемы работ по конструктивным элементам и видам работ, не охваченным при подсчете спецификациями.

Специализированные работы (санитарно-технические, электротехнические и др.) записывают укрупнено, одной строкой каждая.

Все объёмы определяются с точностью до целых чисел и заносятся в специальную ведомость (табл. 1).

Таблица 1

#### **Ведомость объёмов работ**

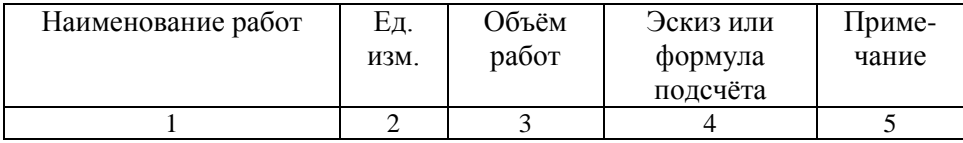

#### **Ведомость затрат труда и количества машино-смен.**

Таблица 2

#### **Ведомость затрат труда и машинного времени**

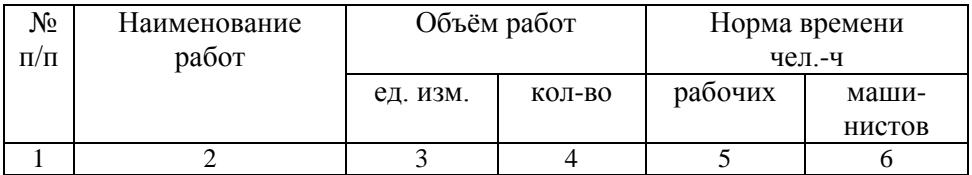

### Продолжение табл.2

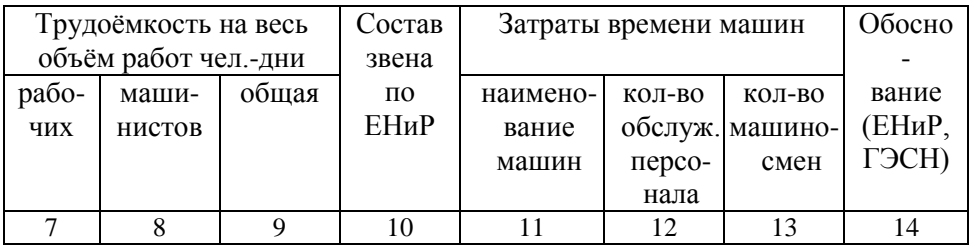

#### **Выбор методов производства работ, машин и механизмов**

Планировка территории выполняется бульдозерами с шириной разработки до 30 м.

Разработка грунта в котлованах и траншеях осуществляется одноковшовыми экскаваторами с рабочим оборудованием обратная лопата, драглайн. В каждом конкретном случае учитываются вид грунта, размеры выемки и другие условия. Выбор экскаватора выполняется сравнением технических характеристик двух видов экскаваторов, с механическим и гидравлическим приводом (табл.3), с определением трудоёмкости и продолжительности разработки.

Ориентировочная емкость ковша экскаватора принимается в зависимости от объема работ.

Наименьшая глубина копания, обеспечивающая полное наполнение ковша за одно черпание.

Трудоёмкость и продолжительность разработки грунта экскаватором

> $Q = V_{OTB.} * H_{BP.B. OTB.} + V_{HATP.} * H_{BP.HATP.}$ , маш.-ч  $T = Q / n$ , маш-ч

где *HВР.НА ТР.* – норма времени разработки грунта экскаватором с погрузкой в транспортные средства, чел.-ч;

*HВР.В ОТВ.* - норма времени разработки грунта экскаватором с выгрузкой в отвал, чел.-ч;

*n* - количество рабочих смен.

## Эксплуатационная стоимость экскаватора  $C_3 = C_{M A I I I .}$  *ч*  $\cdot$  *T* , руб.

Таблица 3

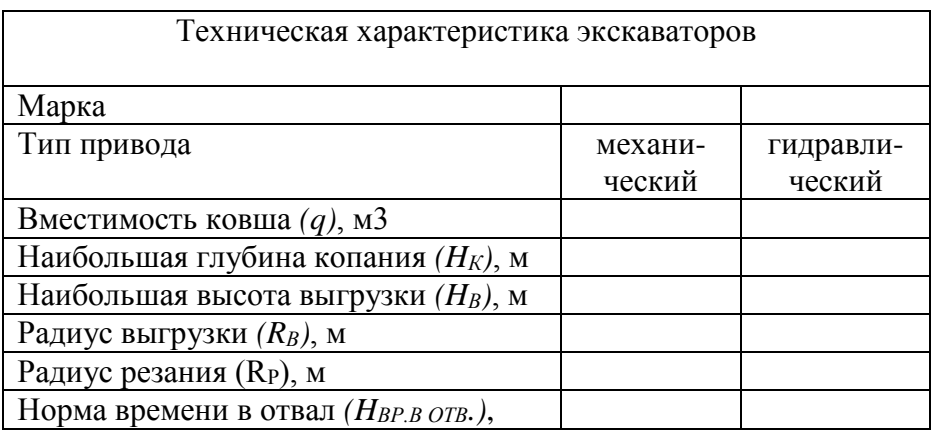

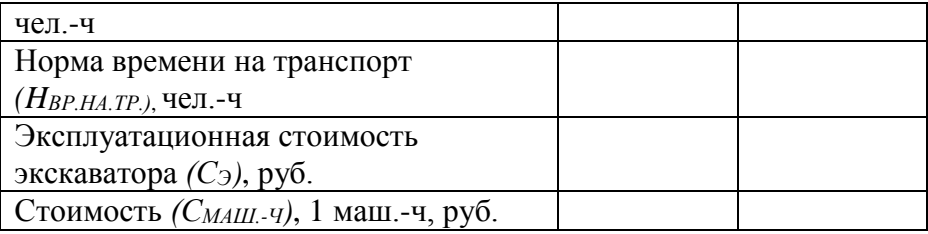

Грунт, разрабатываемый экскаватором в котловане, транспортируется в отвал. Грунт, разрабатываемый экскаватором в траншее, складируется на строительной площадке. Рекомендуемая грузоподъемность автосамосвалов, в зависимости от емкости ковша экскаватора и расстояния транспортирования грунта, принимается по прил. 6, а марка машины – по прил. 7.

Для обеспечения непрерывной работы экскаватора с погрузкой грунта в транспорт рассчитывается необходимое количество автосамосвалов.

### **Расчёт и построение сетевой модели**

При построении сетевого графика: рекомендуется направлять стрелки слева направо и изображать их по возможности горизонтальными линями без лишних пересечений.

Для правильного отображения взаимосвязи между работами сетевого графика при его построении необходимо соблюдать ряд правил.

Правила построения:

1) Если работы А, Б и В выполняются последовательно, то на сетевом графике изображаются по горизонтали одна за другой.

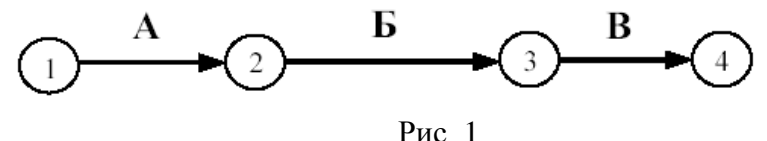

2) Если результат работы А необходим для выполнения работ Б и В, то на сетевом графике это отображается следующим образом.

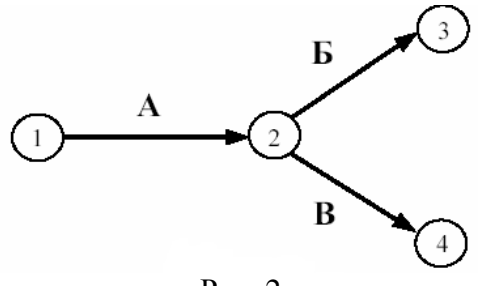

Рис. 2

3) Если результат работ Г и Д необходим для выполнения работы Е, то на сетевом графике это изображается так:

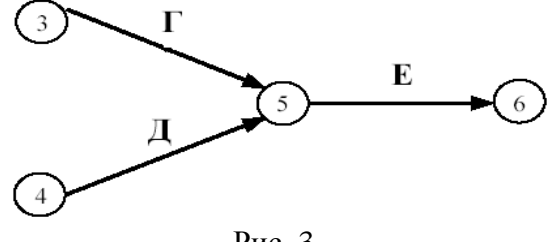

Рис. 3

4) Работы сетевого графика не должны иметь одинакового кода. Если работы Б, В, Г выходят из одного события и выполнение необходимо для свершения одного и того же события, то вводятся дополнительные фиктивные работы.

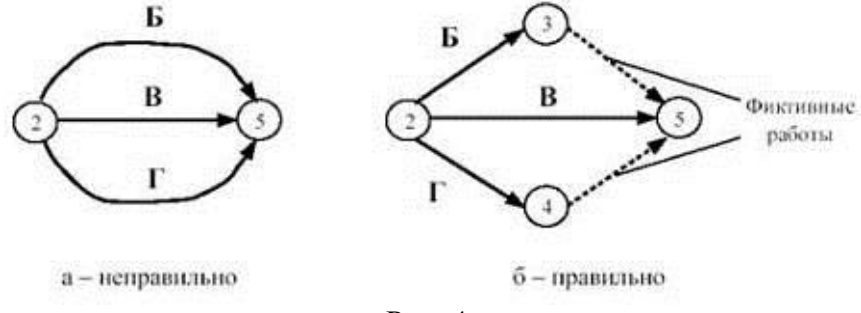

Рис. 4

5) Если работы Б, В и Г начинаются после частичного выполнения работы А, то работа А разбивается на части А1, А2 . Аi и т.д., при этом каждая работа А в сетевом графике считается самостоятельной работой.

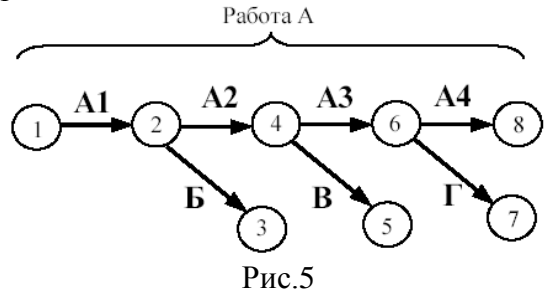

6) Если для начала работы Ж необходимо выполнение работ В и Г, а для начала работы Д выполнение работы Г, то в сетевой график вводится дополнительная фиктивная работа.

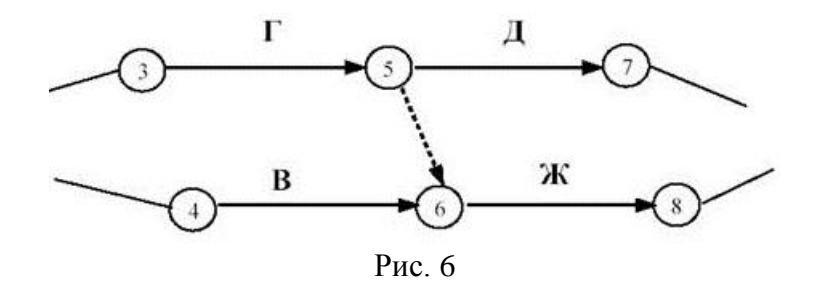

7) Если после окончания работы А можно начать работу Б, а после окончания работы В работу Г, а работа Д может быть начата только после окончания работ А и В, то на сетевом графике это изображается с помощью двух дополнительных фиктивных работ.

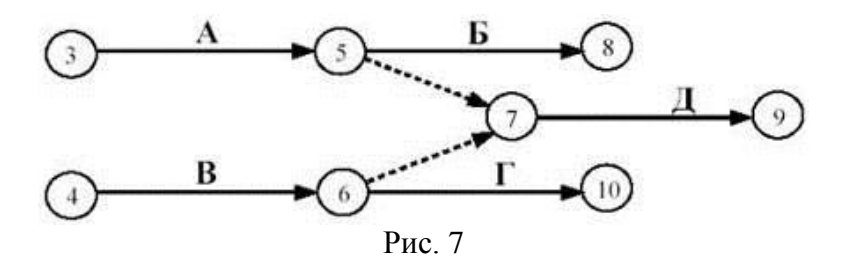

8) В сетевом графике не должно быть замкнутых контуров (циклов), т.е. цепочек работ, возвращающихся к тому событию, из которого они вышли. На рисунке 5 замкнутый контур (цикл) образовался из событий 3, 4, 2, 3. Наличие цикла в сети свидетельствует об ошибке в исходных данных или в неправильном изображении взаимосвязи работ. Такая ситуация чаще возникает в больших и сложных сетях, которые разрабатываются несколькими исполнителями. При обнаружении подобной ошибки сетевой графика, после выяснения ее причины, необходимо исправить.

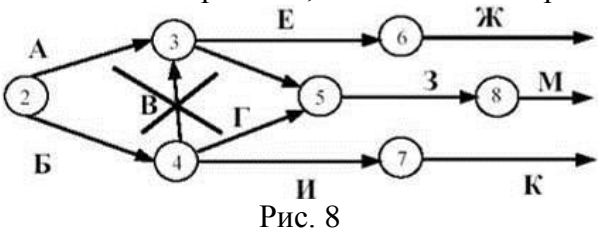

9) События следует кодировать так, чтобы номер начального события данной работы был меньше номера конечного события этой работы.

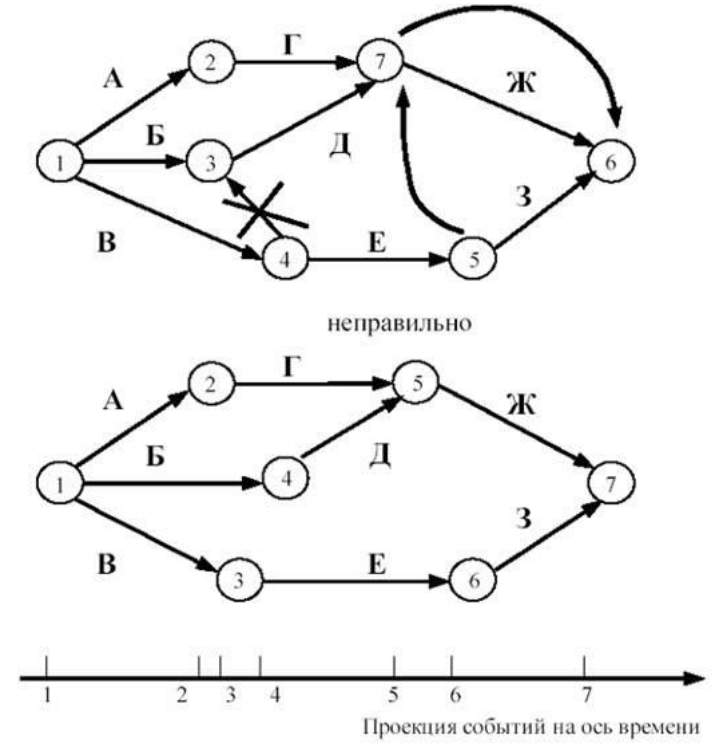

правильно

10) В одноцелевом сетевом графике не должно быть "тупиков", т.е. таких событий, из которых не выходит ни одной работы. Если в сети, кроме завершающего, появилось еще одно событие, из которого не выходит ни одной работы – это означает либо ошибку при построении сетевого графика, либо планирование ненужной работы Б, результат которой никого не интересует.

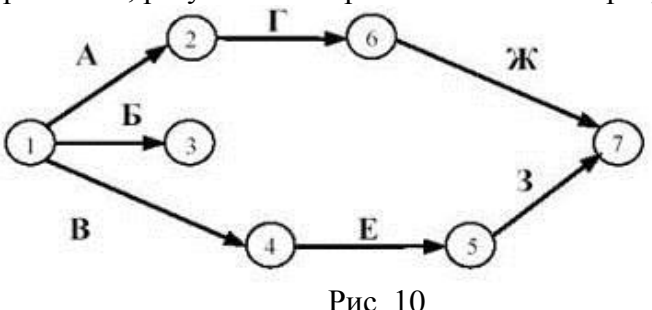

11)В сетевом графике не должно быть "хвостов", т.е. событий, в которые не входит ни одной работы, если эти события не являются исходными для данного сетевого графика. Если это правило нарушено, и в сети, кроме исходного, появилось еще одно событие, в которое не входит ни одной работы – это означает либо ошибку при составлении сетевого графика, либо отсутствие работы, результат которой необходим для начала работы.

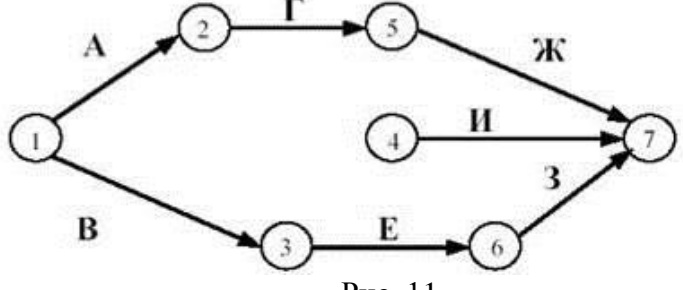

Рис. 11

16 12) При укрупнении сетевых графиков группа работ может изображаться как одна работа, если в этой группе имеется одно конечное событие и если эти работы выполняются одним исполнителем при наличии в группе входных и выходных работ.

Продолжительность укрупненной работы равна продолжительности наибольшего пути от начального до конечного событий этой группы работ.

Построение сетевого графика

Изображение топологии сетевого графика начинаем с исходного события и работ, выходящего из него. В нашем примере исходными событиями являются работы А, Б и В. Работы Г и Д являются последующими работами относительно работы А.

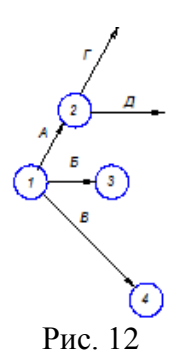

Работа Е зависит от выполнения работ Г и Д. Правильное отображение достигается путем введения фиктивных работы Г' и Д'. Работа Л зависит от выполнения работ Б и В. Правильное отображение достигается путем введения фиктивных работы Б' и В'.

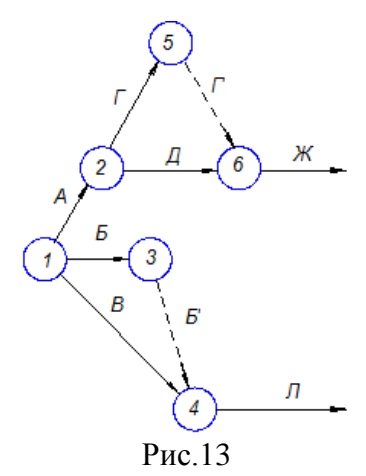

Работа Е зависит от предшествующей ей работы Г. Работа З зависит от выполнения работы Б. Работа И зависит от выполнения работы З. Выполнение работы М зависит от работ И, Ж. Завершающим событием в данном примере является выполнение работы К, которое зависит от свершения работ Ж и К (рис. 10). Произведем кодирование работ топологии сетевого графика. Нумерация, при этом, должна соответствовать правилам нумерации, приведенным в методическом пособии.

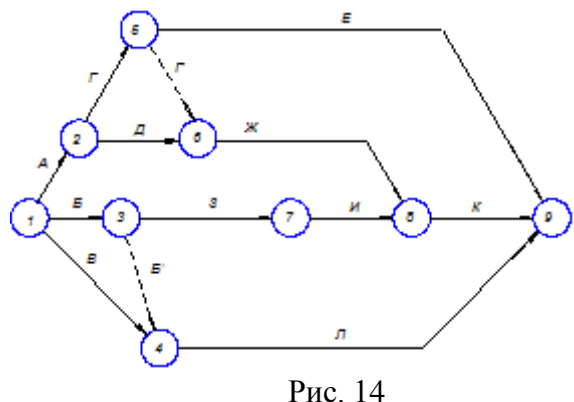

Подсчитаем число событий (n), число действительных (Д) и фиктивных (Ф) работ и число ожиданий (О).

 $n=9$ ,  $\overline{A}=11$ ,  $\Phi=2$ ,  $\overline{O}=0$ .

Определим коэффициент сложности:

$$
K_{n} = \frac{\ddot{A} + \dot{O} + \hat{I}}{n} = \frac{9 + 2 + 0}{11} = 1
$$

#### **Расчётные параметры сетевого графика**

После составления сетевой модели производится расчёт сетевого графика. При расчёте определяются следующие параметры:

-ранние начала, ранние окончания работ,

-поздние начала и поздние окончания работ,

-общие и частные резервы времени работ.

#### *Ранние начала и ранние окончания работ*

Раннее начало работы  $(T_{i-j}^{pH})$  – самый ранний из возможных сроков работы, который обусловлен выполнением всех предшествующих работ. Значения ранних начал работ, имеющих общее начальное событие, равны.

1)  $T_{i-j}^{\text{pt}} = \max T_{n-j}^{\text{po}}$ 

Раннее окончание работы  $(T_{i-j}^{\text{po}})$  – самый ранний из возможных сроков окончания работ.

2)  $T_{i-j}^{po} = T_{i-i}^{pH} + t_{i-j}$ 

Расчёт ранних параметров работ ведётся от исходных работ до завершающих работ. Для исходных работ сетевого графика раннее начало работ равно нулю.

$$
T_{i-j}^{\text{PH}} = 0
$$
  
\n
$$
T_{i-j}^{\text{PO}} = T_{i-j}^{\text{PH}} + t_{i-j} = t_{i-j}
$$

Продолжительность критического пути  $(t_{\text{kp}})$  – общая продолжительность работ по данному графику. Она определяется максимально из ранних окончаний завершающих работ.

3)  $t_{\text{KD}} = \max T_{i-z}^{\text{po}}$ 

### *Поздние начала и поздние окончания работ*

Позднее начало  $(T_{i-j}^{\text{po}})$  – самый поздний срок начала работы, при котором планируемый срок достижения конечной цели не меняется.

Позднее окончание (Ti-jпо) – самый поздний срок окончания работы, при котором планируемый срок достижения конечной цели не меняется

Расчёт поздних параметров ведётся последовательно: от завершающих до исходных работ сетевого графика по следующим параметрам:

4) 
$$
T_{i-j}^{\text{no}} = \min T_{j-k}^{\text{th}}
$$
  
5)  $T_{i-j}^{\text{th}} = T_{i-j}^{\text{no}} - t_{i-j}$ 

Для завершающих работ сетевого графика позднее окончание равно величине продолжительности критического пути:

6) 
$$
T_{j-z}^{\text{no}} = t_{\text{kp}} = \max T_{j-z}^{\text{po}}
$$
  
7)  $T_{j-z}^{\text{m}} = t_{\text{kp}} - t_{j-z}$ 

#### *Резервы времени работ*

Общий резерв времени (Ri-j) – максимальное количество времени, на которое можно отдалить окончание данной работы за счёт увеличения продолжительности или задержки её начала не изменяя срока достижения конечной цели, то есть продолжительности критического пути.

8) 
$$
R_{i-j} = T_{i-j}^{\text{no}} - T_{i-j}^{\text{po}}
$$
  
9)  $R_{i-j} = T_{i-j}^{\text{mH}} - T_{i-j}^{\text{ph}}$ 

Частный резерв времени работ (ri-j) – максимальное количество времени, на которое можно отдалить окончание данной работы за счёт увеличения продолжительности или задержки срока её начала, не изменяя при этом срока раннего начала последующих работ. Частный резерв времени имеет место, когда выполнение нескольких работ является условием начала одной последующей работы.

10) 
$$
r_{i-j} = T_{j-k}^{\text{pt}} - T_{i-j}^{\text{po}}
$$

#### **Проектирование и расчёт приобъектных складов и внутрипостроечных дорог**

Площадь складов рассчитывается по количеству материалов:  $Q_{34\pi} = (Q_{05\pi}T/T) * a * n * k$ 

Полезная площадь склада *F* без проходов определяется по формуле

$$
F=Q_{3A\Pi}/q\,,
$$

Общая площадь склада

$$
S = F/\beta
$$

Расчёт приобъектных складов выполняется в табличной форме (табл.4).

Таблица 4

Ведомость расчёта складских площадей

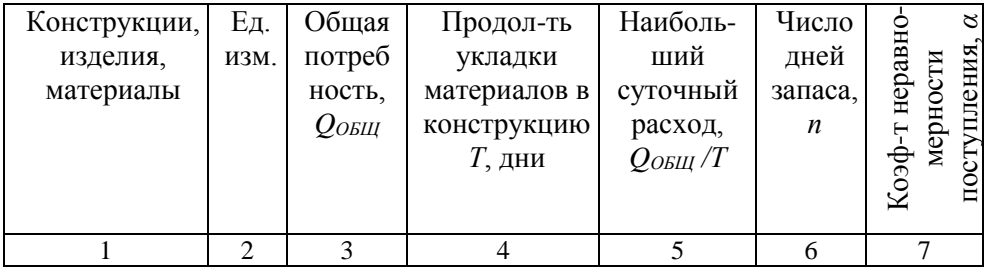

## Продолжение табл.4

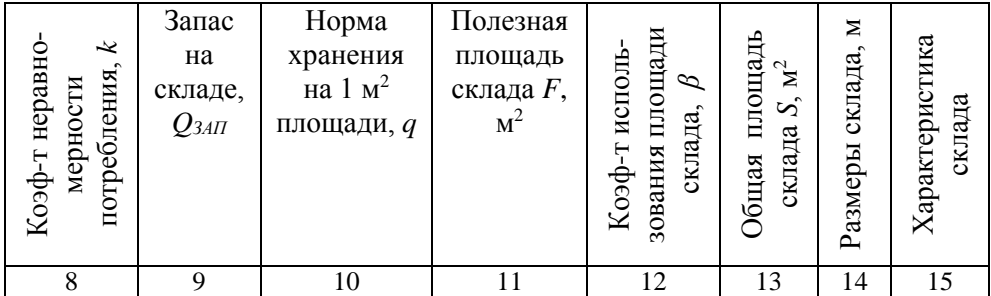

### **Проектирование и расчёт временных зданий**

Ведомость расчёта площадей временных зданий

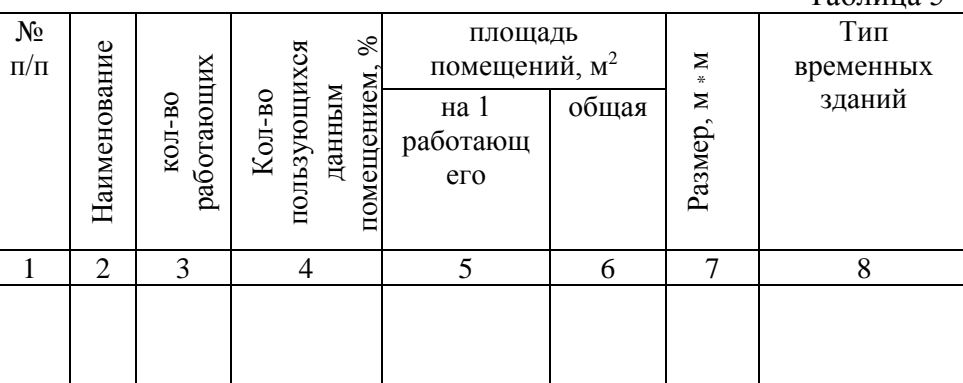

### Экспликация зданий и сооружений

Таблица 6

 $To6$ пица 5

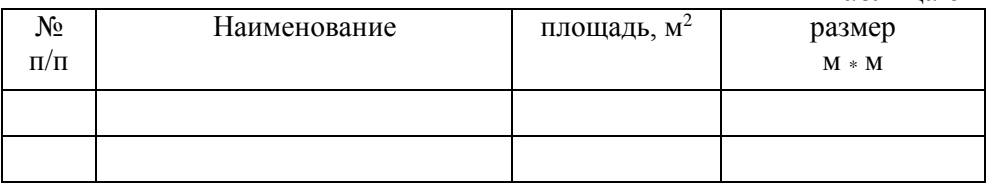

### **Проектирование и расчёт временного водоснабжения строительной площадки**

Сети временного водопровода проектируют по кольцевой, тупиковой или смешанной схеме. Наиболее надёжной считается кольцевая схема.

Диаметр труб для внутреннего водопровода определяется по формуле *\_\_\_\_\_\_\_\_\_\_\_\_\_\_\_\_\_*

 $\mathcal{A} = 2 \sqrt{1000 \cdot B_{OBIII}} / \pi \cdot V$ , MM

где  $\pi$  – коэффициент Пифагора,  $\pi$  = 3,14;

*V* - скорость воды в трубах, 1,5 м/с.

 Если диаметр трубы по расчёту не соответствует ГОСТу, принимается труба ближайшего диаметра, имеющегося в ГОСТе, размеры труб приведены в таблице 7.

Трубы стальные водогазопроводные по ГОСТ 3262-75

Таблица 7

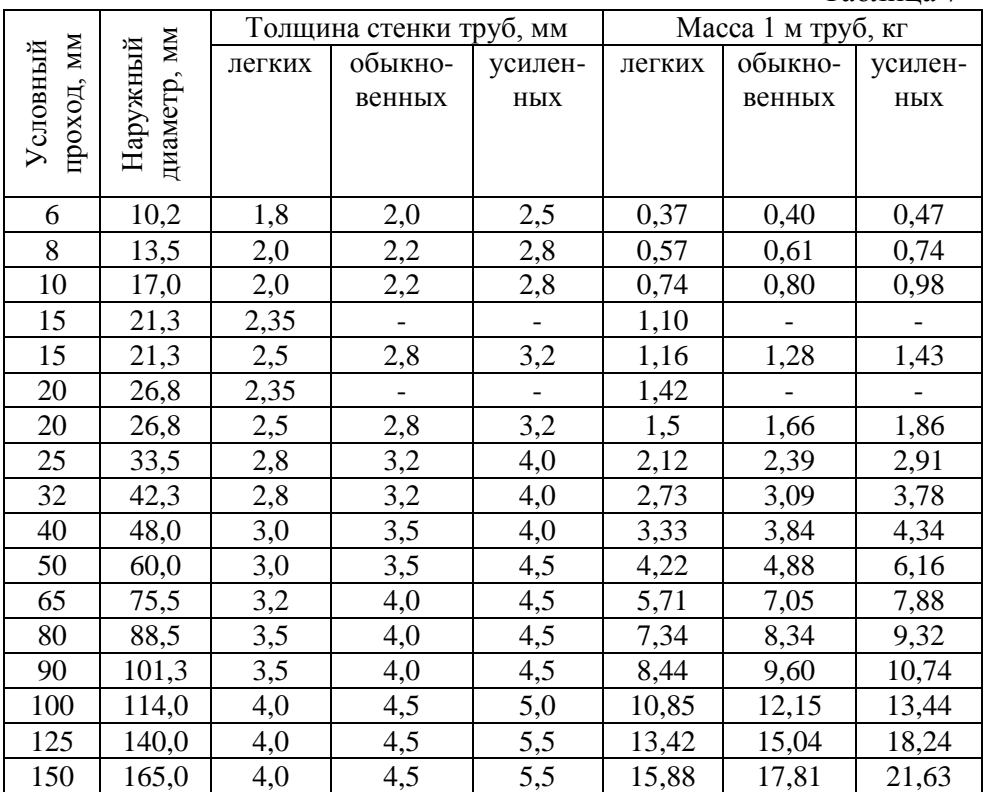

## **Проектирование и расчёт временного электроснабжения строительной площадки**

Расчёт временного электроснабжения строительной площадки выполняется в табличной форме (табл. 8).

Таблица 8

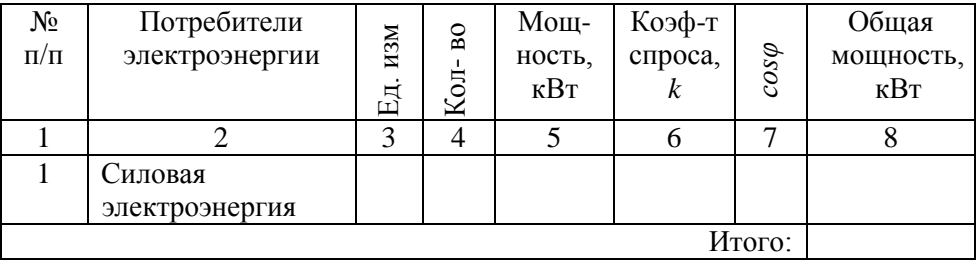

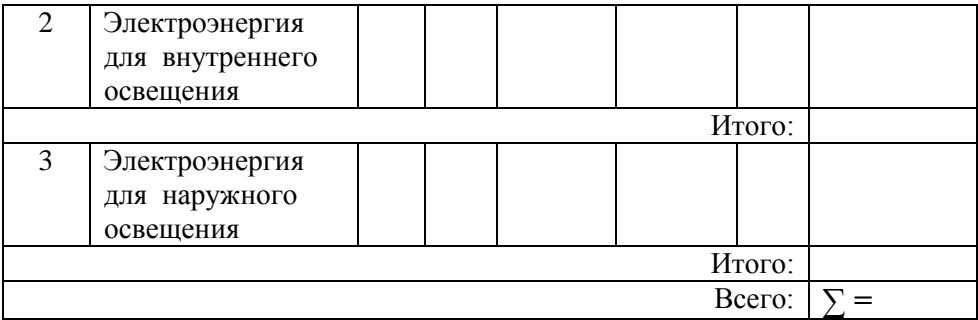

Целью расчета электроснабжения является подсчет общей мощности потребителей, по которой выполняется подбор трансформаторной подстанции (прил. 9).

#### Характеристика силовых трансформаторов

Таблина 9

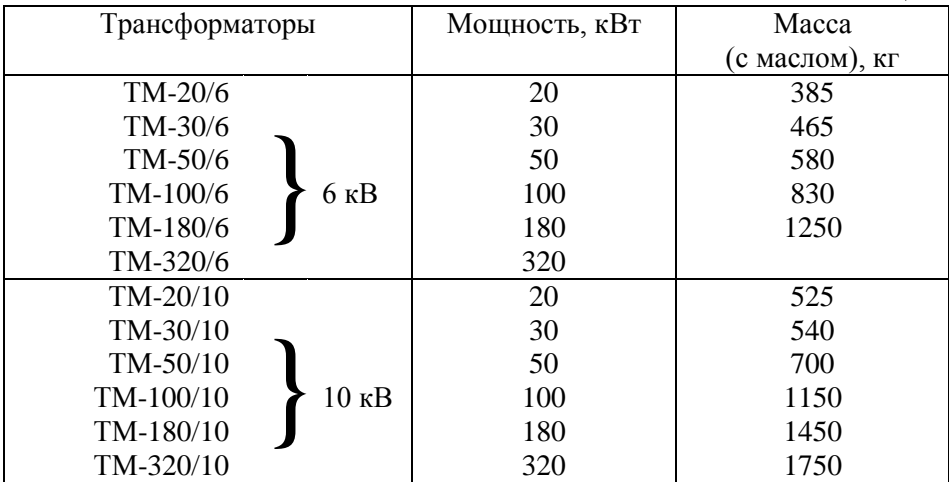

### **Проектирование стройгенплана**

Стройгенплан характеризует полноту и качество организационных мероприятий на объектах строительства. Назначение стройгенплана заключается в создании необходимых условий для труда строителей, механизации работ, приемки, хранения и укладки в дело конструкций и материалов, обеспечения работ водными и энергетическими ресурсами.

На стройгенплане должны быть нанесены:

строящиеся объекты и имеющиеся на строительной площадке здания и сооружения;

постоянные дороги и подъезды, используемые в период строительства;

временные дороги и переезды;

механизированные установки, механизмы и башенные краны с путями или пути перемещения стреловых кранов;

склады для хранения строительных материалов, изделий, инвентаря, инструмента;

площадки для приема раствора и бетона;

площадки укрупнительной сборки;

временные здания и сооружения;

временные и используемые в период строительства постоянные сети водопровода, канализации, электроснабжения и др.;

прожекторы для освещения строительной площадки;

пожарные гидранты и места расположения щитов с пожарным инвентарем;

площадки для отдыха рабочих;

ограждения строительной площадки с указанием въезда и выезда;

ограждения опасной зоны.

Стройгенплан надо проектировать в соответствии с генеральным планом, разработанным в архитектурно-планировочной части. Проектирование начинается с переноса реперов и постоянных коммуникаций. Затем наносят строящиеся объекты и имеющиеся на строительной площадке здания и сооружения.

#### **Составление схем производства работ**

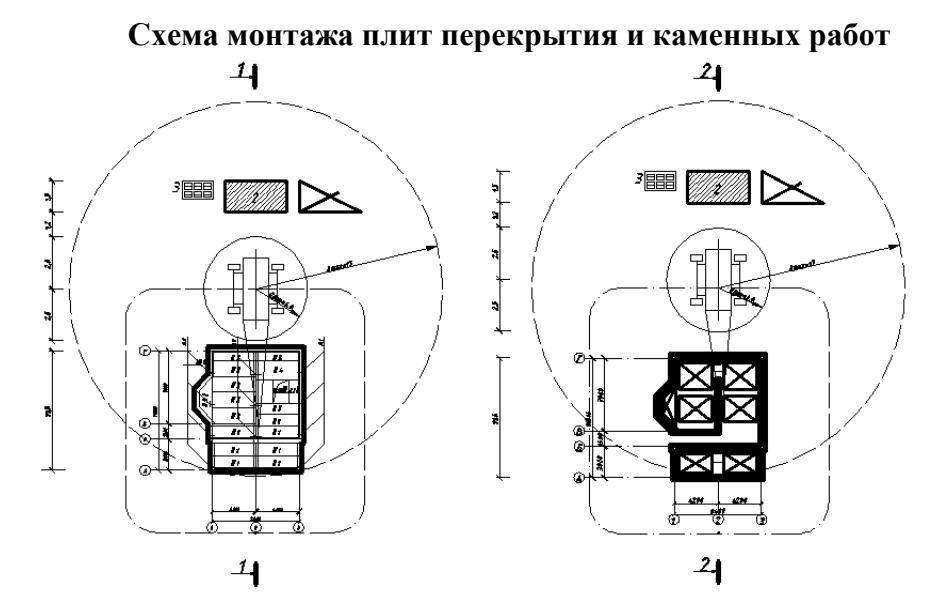

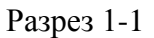

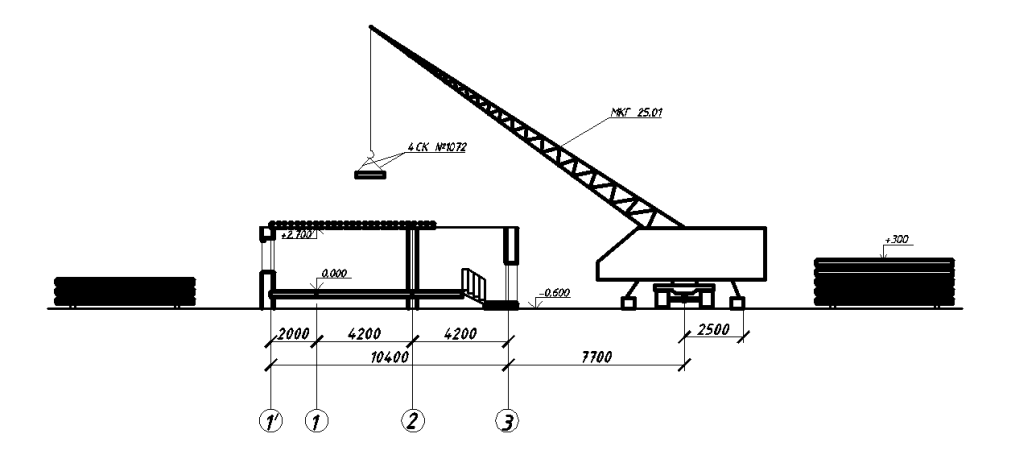

Схема производства кровельных работ  $\overline{03}$  $\overline{a}$  $03$ റ a o3  $\frac{1}{2}$ <u>Esaxő</u>  $22x5$ Ø **E**zaxa I премянка<sup>.</sup>  $\overline{a}$ Ø ã  $\overline{\phantom{a}}$ **Baax**  $\overline{\mathbf{r}}$ k.  $\overline{\mathbf{c}}$ ᠗ Ø,  $\overline{\phantom{a}}$  $\overline{0}3$ m ņ.  $2.5n$ .<br>Ваг=4 М  $\sigma$  $\frac{6}{5}$ 

Разрез 6-6

 $\mathbf{I}$ 

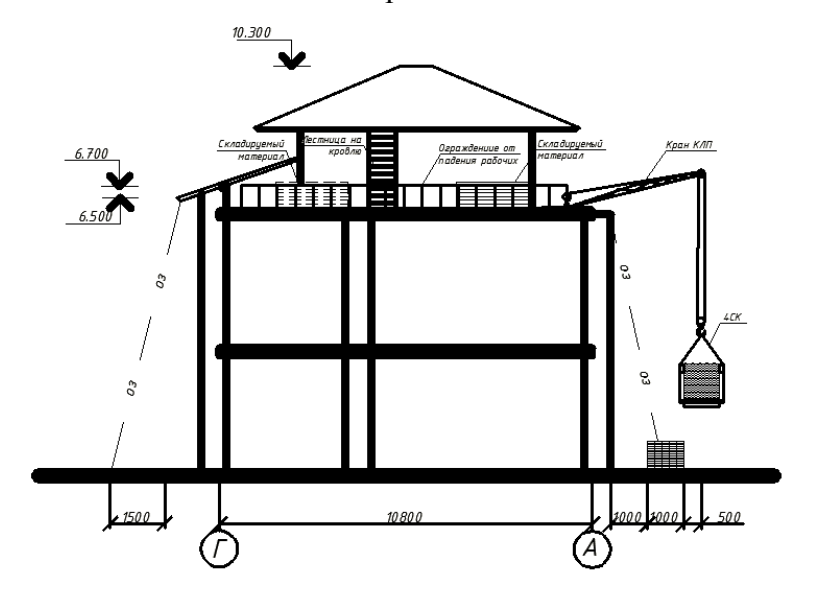